Vaatimukset on priorisoitu asteikolla 1-5 seuraavasti:

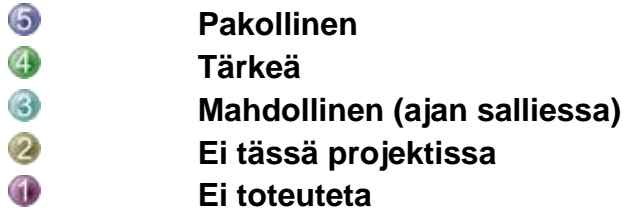

Vaatimusten tilat esitetään seuraavasti:

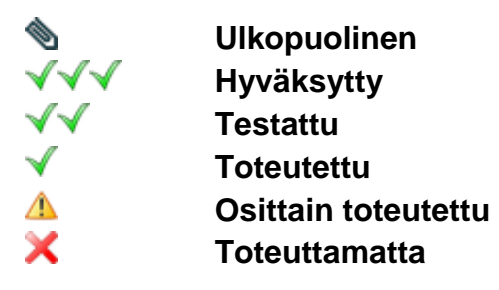

## **TOIMINNALLISET VAATIMUKSET**

#### **1 Tutkijan käyttöliittymän vaatimukset**

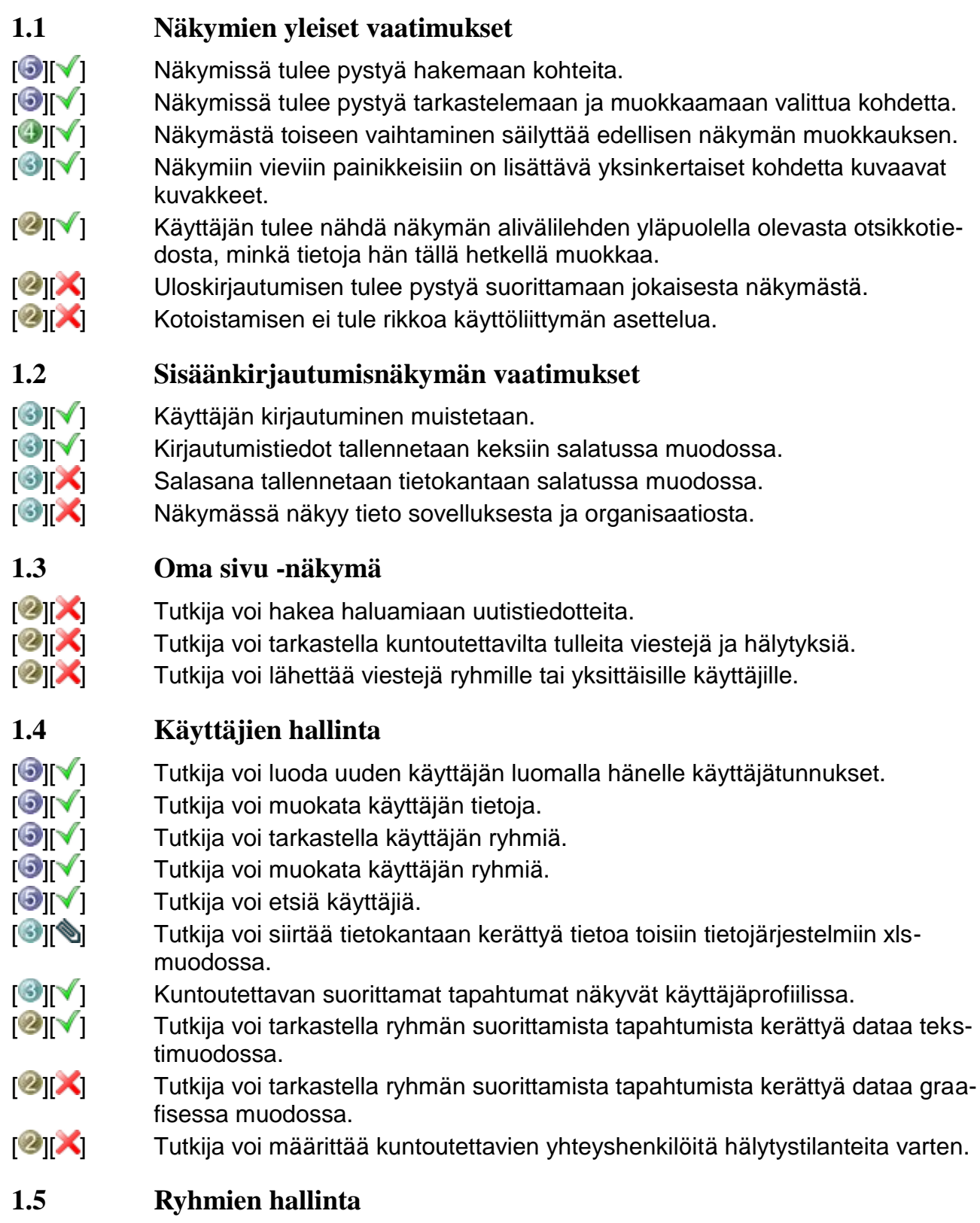

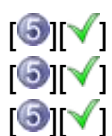

 $\lceil \bigcirc \rceil$  Tutkija voi luoda ryhmän.

- $\left[\bigodot\right]$   $\left[\bigodot\right]$  Tutkija voi merkitä ryhmän poistetuksi.
- [**<sup>5</sup>][**√] Tutkija voi lisätä käyttäjän ryhmään.
- $\lceil \bigcirc \rceil$  Tutkija voi ottaa käyttäjän pois ryhmästä. **[O][V]** Tutkija voi muokata ryhmän roolia.  $\lceil \bigcirc \rceil$  Tutkija voi muokata ryhmän kuvausta. [O][V] Tutkija voi muokata ryhmän nimeä. **[G][V]** Tutkija voi lisätä kuntoutusohjelman ryhmälle. **[O][** $\sqrt{ }$ ] Tutkija voi poistaa kuntoutusohjelman ryhmältä.  $\lceil \cdot \cdot \rceil$  Tutkija voi etsiä ryhmiä. [<sup>2]</sup>[X] Päällekkäiset tapahtumat näyttävät varoituksen uuden tapahtuman lisääjälle. **[**<sup>2</sup>][ $\times$ ] Tutkija näkee vain niiden ryhmien nimet kalenterissa, joihin hänellä on oikeudet.
- $\mathbb{Z}$ | $\mathbb{X}$ ] Tutkija voi tarkastella ryhmän suorittamista tapahtumista kerättyä dataa graafisessa muodossa.
- [<sup>2</sup>][X] Tutkija voi tarkastella ryhmän suorittamista tapahtumista kerättyä dataa tekstimuodossa.

## **1.6 Tutkimusten hallinta**

- **[**  $\bullet$ ] Tutkija voi luoda tutkimuksen.
- $\lceil \Theta \rceil$  | Tutkija voi poistaa ryhmän tutkimuksesta.
- $\lceil \bigcirc \rceil$  Tutkija voi muokata tutkimuksen nimeä.
- $\lceil \bigcirc \rceil$  | Tutkija voi muokata tutkimuksen kuvausta.
- [<sup>6</sup>][ <sup>√</sup>] Tutkija voi lisätä ryhmän tutkimukseen.
- $\lceil \bigcirc \rceil$  Tutkija voi etsiä tutkimuksia.

# **1.7 Tapahtumien hallinta**

- $\left| \bigodot \right| \bigvee$  Tutkija voi luoda tapahtuman.
- $\lceil \bigcirc \rceil$  Tutkija voi tallentaa luomansa tapahtuman.
- [ ][ ] Tutkija voi määrittää, mihin tehtävään vastausvaihtoehto johtaa.
- $\lceil \cdot \cdot \rceil$  Tutkija voi määrittää tapahtuman tyypin.
- [S][V] Tutkija voi määrittää tapahtuman arvioidun keston.
- $\lceil \cdot \cdot \rceil$  Tutkija voi muokata olemassa olevaa tapahtumaa, jos siihen ei liity yhtään suoritetta.
- $\lceil \bigcirc \rceil$  Tutkija voi poistaa tapahtuman, jos siihen ei liity yhtään suoritetta.
- $\mathbb{Z}$ | $\mathbb{X}$ ] Tutkija voi määrittää mahdollisen ääni- ja tekstimuistutuksen alkamisajankohdan.
- **[**<sup>2</sup>][ $\times$ ] Tutkija voi muokata tapahtumien siirtämiseen tai keskeyttämiseen käytettävien syiden listaa.
- $\mathbb{R}$ | $\mathbb{X}$ ] Tutkija voi määrittää, lähetettääkö tapahtuman lykkääminen tai keskeyttäminen tutkijalle viestin.

## **1.8 Kuntoutusohjelman hallinta**

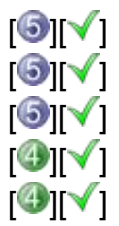

- [O][ $\checkmark$ ] Tutkija voi luoda aikataulutetun kuntoutusohjelman.
- $\lceil \bigcirc \rceil$  | Tutkija voi poistaa kuntoutusohjelman.
- $\lceil \bigcirc \rceil$  Tutkija voi muokata kuntoutusohjelmaa.
- **[<sup>4]</sup>[** $\blacktriangledown$ ] Tutkija voi lisätä tapahtuman kuntoutusohjelmaan.
- [ ][ ] Tutkija voi poistaa tapahtuman kuntoutusohjelmasta.

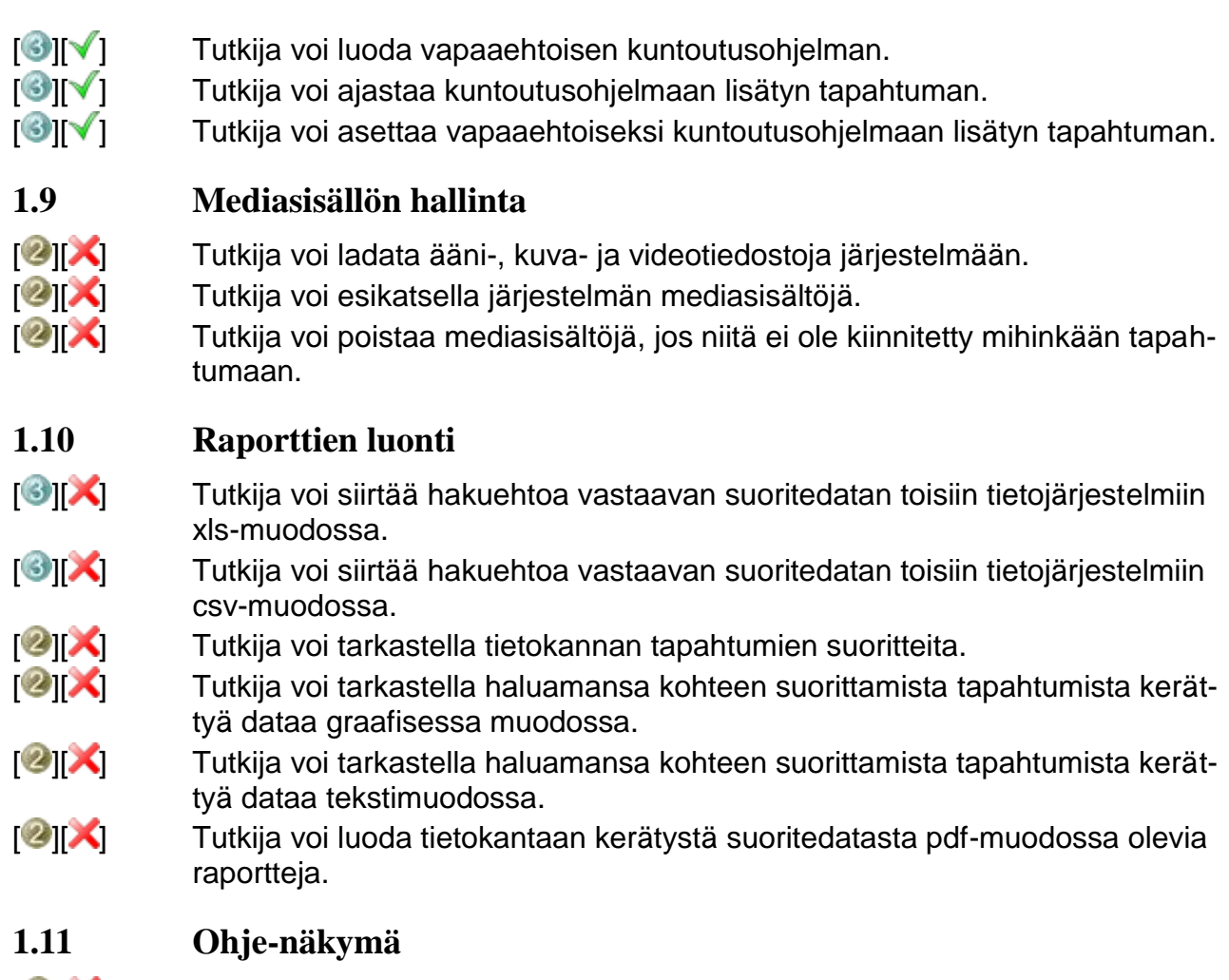

[<sup>2</sup>][<sup>X</sup>] Näkymä tulee saada avattua uuteen selainikkunaan.

# **2.2 Sisäänkirjautumisnäkymän vaatimukset**  $\lceil \Theta \rceil$  Käyttäjän kirjautuminen muistetaan.  $\lceil \bigcirc \rceil$  Kirjautumistiedot tallennetaan keksiin salatussa muodossa. **2.3 Päänäkymän vaatimukset** [ $\bigcirc$ ] Päänäkymästä tulee päästä alinäkymiin. Päänäkymästä on mahdollista kirjautua ulos. Päänäkymä ilmoittaa saapuneista viesteistä. Päänäkymässä näkyy uusien viestien lukumäärä. **ili** $\blacktriangleright$ **]** Päänäkymässä näkyy suoritettavissa (rästit ja ajankohtaiset) olevien tapahtumien lukumäärä. **2.4 Oma edistyminen**  $\lceil \Theta \rceil$  Kuntoutettava näkee listan suorittamistaan tapahtumista.  $\mathbb{Z}$ | $\mathbb{X}$ ] Kuntoutettava näkee palautetta edistymisestään kussakin kuntoutusohjelmassa.

# **2.5 Päiväkirja**

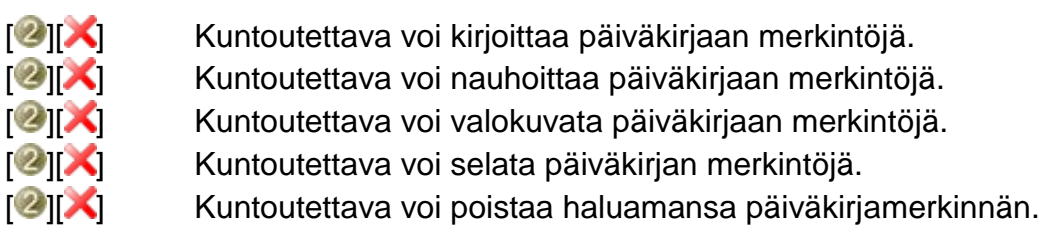

#### **2.6 Viestit**

[<sup>2</sup>][X] Kuntoutettava voi lähettää kuntoutusohjelman laatineille tutkijoille viestejä. [ ][ ] Kuntoutettava voi lukea lähettämiään ja saamiaan viestejä.

**2.7 Kuntoutusohjelmanäkymän vaatimukset**

- [ ][ ] Tapahtumasta esitetään lyhyt kuvaus tekstimuodossa.
- [O][ $\sqrt{ }$ ] Tapahtuman alkamisajankohta esitetään muodossa viikonpäivä pp.kk.vvvv klo hh:mm.
- [O][V] Tapahtuman yhteydessä esitetään alkamisajankohta.
	- 5

# **2 Kuntoutettavan käyttöliittymän vaatimukset**

# **2.1 Näkymien yleiset vaatimukset**

- $\lceil \bigcirc \rceil$  Näkymissä käytetään isoja ja selkeitä painikkeita.
- [ ][ ] Kaikissa näkymissä vasemman alareunan painike toimii aina takaisin-, peruutus- tai kieltopainikkeena.
- **[<sup>6]</sup>[X]** Näkymiin vieviin painikkeisiin on lisättävä yksinkertaiset kohdetta kuvaavat kuvakkeet.
- **[2][X]** Muistutukset tapahtuvat tekstin, äänen ja/tai värinän muodossa.
- **[**<sup>2</sup>][ $\times$ ] Kotoistamisen ei tule rikkoa käyttöliittymän asettelua.
- 

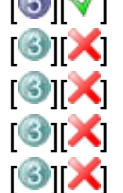

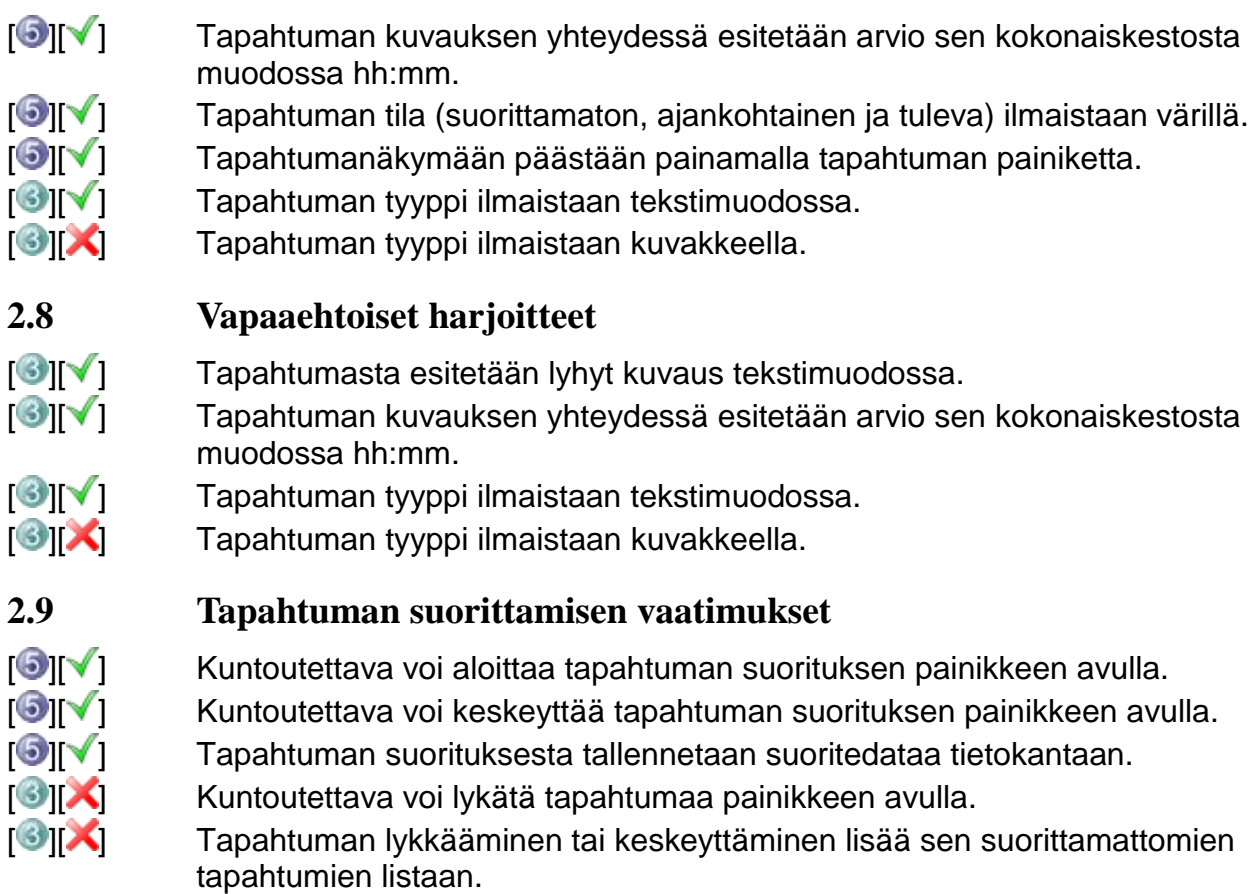

[2][V] Tapahtuman päättymisestä ilmoitetaan tekstipohjaisella muistutuksella.

[2] Tapahtuman päättymisestä ilmoitetaan värinällä.<br>[2] Tapahtuman päättymisestä ilmoitetaan äänimuist [ ][ ] Tapahtuman päättymisestä ilmoitetaan äänimuistutuksella.

## **2.10 Ohje-näkymä**

[<sup>2</sup>][X] Kuntoutettava voi lukea käyttöliittymän ohjeet.

6

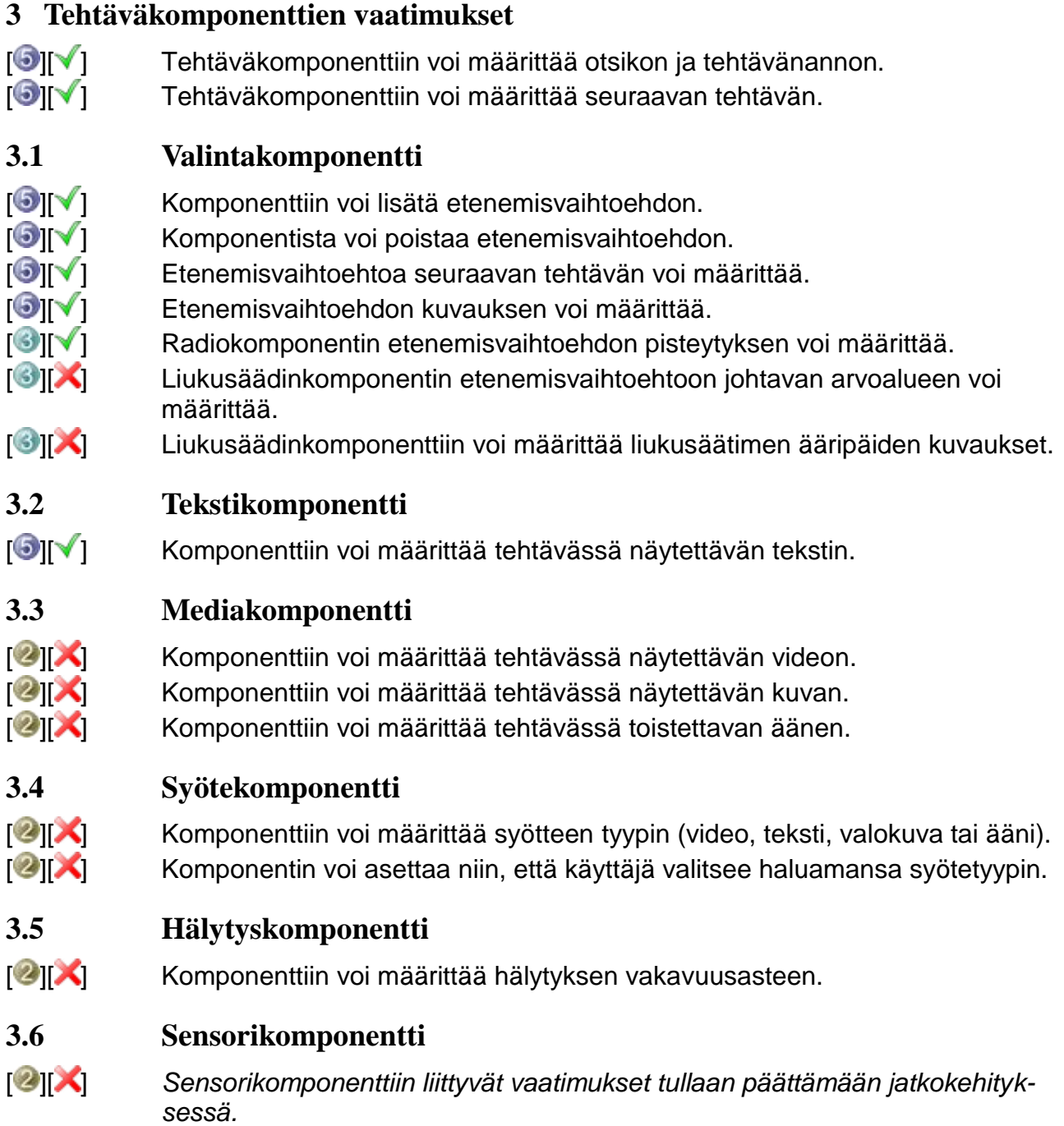

## **TEKNISET VAATIMUKSET**

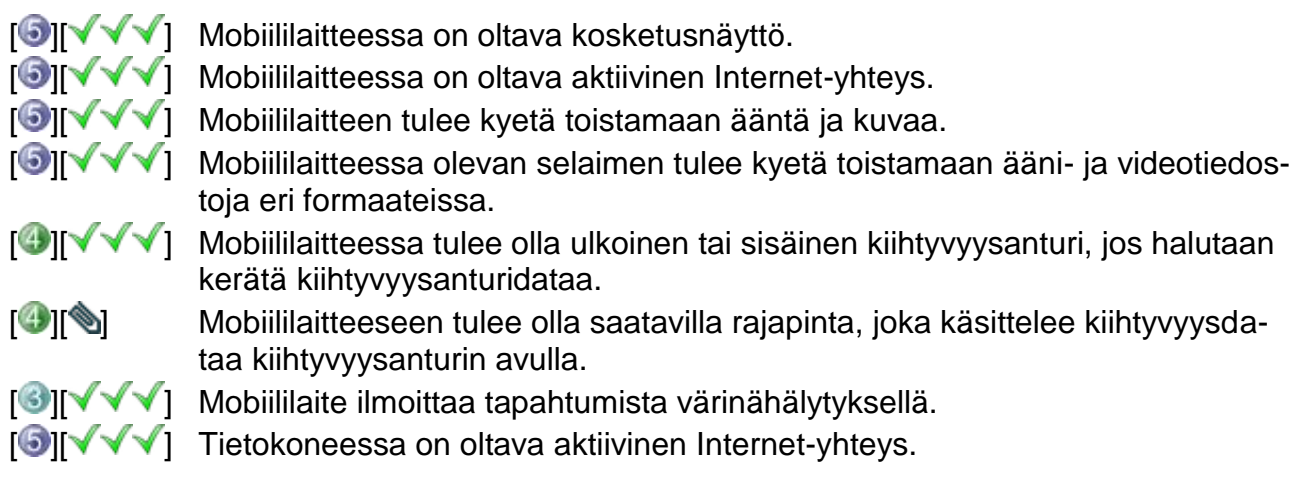

#### **RAJOITTEET**

- Akun varauksen loppuessa harjoitetta ei voi suorittaa loppuun, eikä siihen liittyviä tietoja voi päivittää.
- Eri mediatiedostoformaattien toisto riippuu älypuhelimesta ja selaimesta.